# Indigo.Design On-Prem Complete software and services offer

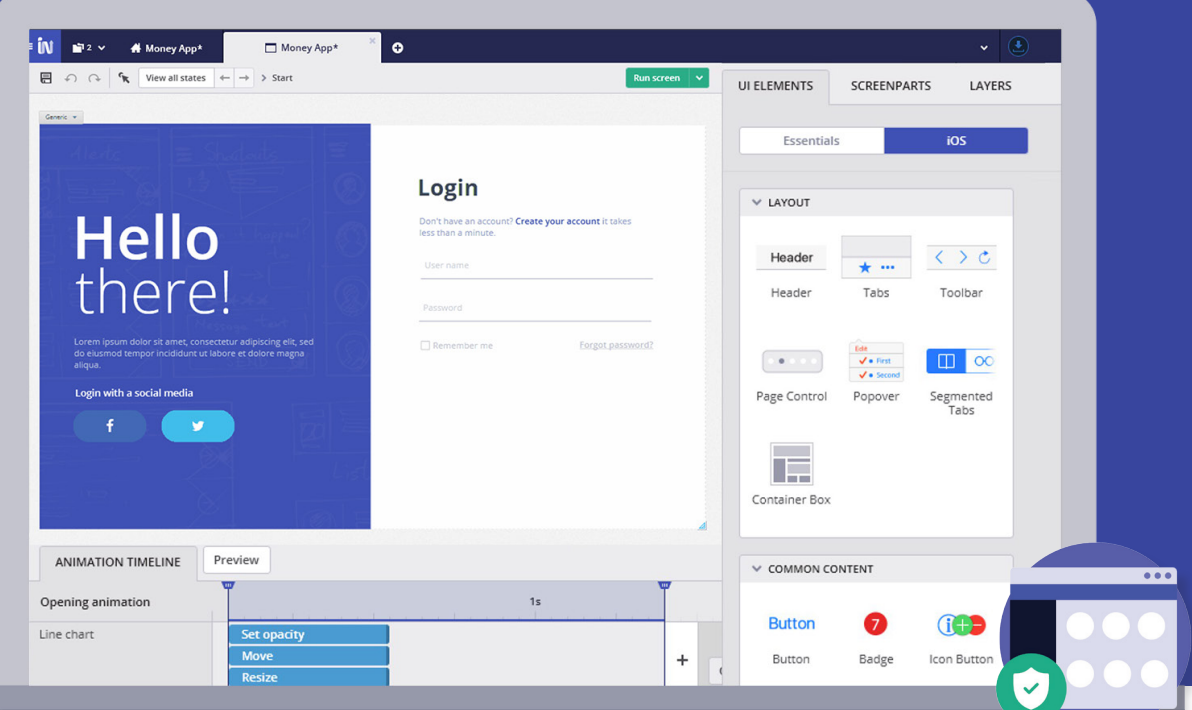

**Indigo.Design On-Prem** is the first and only complete prototyping and usability testing solution for organizations with high-security requirements. With Indigo.Design On-Prem, your developers, designers and business stakeholders work together to create and test fully functional no-code prototypes to ensure your team will deliver a product that users will love quickly, accurately, and without time and money-wasting rework at the end.

**Indigo.Design On-Prem Complete** adds a one-week consulting and training engagement for organizations without a formal UX function. We'll help you establish UX processes and principles, and we'll collaborate with you to document your project's requirements and create and test your prototype. By the end of the week, you'll be well-equipped to lead additional prototyping projects.

## Indigo.Design On-Prem Complete \$25,000.

Contact us if you require more than 10 licenses.

**Annual subscription (renews at \$10,000) plus one-time training and consulting services.**

Secure, private on-premise collaboration plus consulting services. Includes one copy of Indigo.Design Server, 10 licenses for Indigo.Design On-Prem, and a one-week services engagement with our award-winning UX consulting team.

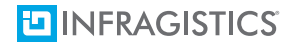

#### **Goals**

Infragistics UX team works with the project owner to define the project and determine requirements

#### **Activities**

- Review project scope and definition. Agree to engagement goals
- Review business, technical and functional requirements
- Review existing application in-depth (if applicable)
- Identify user groups and characteristics (IT literacy, age, etc.)
- Review user tasks, workflows and usage scenarios in detail
- Create & review initial application sketches/ideas
- Conduct visual design workshop to determine visual design direction and application branding guidelines

#### **Time**

8 hours

#### **Deliverables**

- Assets (e.g. whiteboard photos, sketches, notes) created during meeting
- Prioritized requirements (high-level)

- UX Researcher
- UX Designer

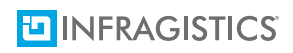

## **Day 2-3** - Prototyping

#### **Goals**

Create interactive Indigo.Design prototype that supports user workflows and defines layout, navigation, content, and interactivity

#### **Activities**

Infragistics UX team works with the project team to generate a concept design that shows the envisioned interaction between users and application within the time available

- The interaction design covers layout, navigation, content, interactivity, and will be communicated in the form of an interactive Indigo.Design prototype; state-action-state sequences of the user interface with all required data points and functions in context, without visual design and coding
- The wireframes are not in code, have no data binding and only covers those screens and use cases in scope of this project. It features a limited set of functionality. Not every possible interaction and screen state is covered
- The focus of the prototype is to demonstrate the interactivity of the application not on detailed visual design
- Create aesthetic "style tiles" representing Day 1 visual design workshop direction

#### **Time**

16 hours

#### **Deliverables**

- Interactive Indigo.Design prototype
- Visual design "style tiles"

- UX Researcher
- UX Designer

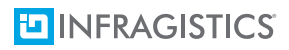

## **Day 4** - Testing and Aesthetics

#### **Goals**

- Validate the user experience with target users
- Apply the visual design theme determined during the Day 1 visual design workshop to a representative sample of redesigned application screens

#### **Activities**

#### **Testing**

- Infragistics UX team works with the project team to prepare test scenarios with tasks that the users will carry out using the interactive Indigo.Design prototype
- Infragistics UX team works with the project team to moderate, document and analyze the test sessions
- Infragistics UX team works with the project team to determine a prioritized list of recommended changes based on test results

#### **Aesthetics**

- Infragistics UX designer works with the project team to coordinate the branding requirements and design attributes elicited during Day 1
- Infragistics UX designer creates fully designed screens with pixel-perfect dimensioning and visual design treatment. Note that not every screen and screen state will be covered
- The screens, icons, and imagery will be discussed with client and refinements will be carried out accordingly within the available number of staff days dedicated to this task

#### **Time**

8 hours

#### **Deliverables**

- Prioritized list of recommended prototype changes
- Fully designed application screens, provided in a format best suited to client needs (.PSD, .PNG, .JPG, etc.)

- UX Researcher
- UX Designer

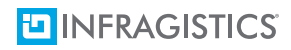

#### **Goals**

- Update interactive Indigo.Design prototype to reflect prioritized list of testing results
- Apply the visual design theme determined during the Day 1 visual design workshop to a representative sample of redesigned application screens

#### **Activities**

#### **Update Prototype**

• Infragistics UX team works with the project team to update the interactive Indigo.Design prototype to reflect the prioritized requirements agreed upon as a result of Day 4

### Testing **Aesthetics**

- Infragistics UX designer works with the project team to coordinate the branding requirements and design attributes elicited during Day 1
- Infragistics UX designer creates fully designed screens with pixel-perfect dimensioning and visual design treatment. Note that not every screen and screen state will be covered
- The screens, icons, and imagery will be discussed with client and refinements will be carried out accordingly within the available number of staff days dedicated to this task

#### **Time**

8 hours

#### **Deliverables**

- Final interactive Indigo.Design prototype
- Final designed application screens, provided in a format best suited to client needs (.PSD, .PNG, .JPG, etc.)

- UX Researcher
- UX Designer

## Appendix A - FAQ

#### **Who from the client side will need to be involved in the kickoff meeting?**

Several different groups are required for an optimal delivery of this Services package:

- **Project Owner** This individual (or individuals) are needed to help guide the direction of the data visualizations needed by the organization, i.e. what metrics are the most important to display, and what second-level information is needed beyond the top-level reporting.
- **Information Technology**  This group is key in executing the (responsible for data) tasks required for placing the live\production data into an intermediary source for Indigo.Design to access, which will ensure both high performance and low latency in accessing updated reports.
- **Development Team** Infragistics will closely guide the programmers responsible for the solution in which Indigo.Design will be embedded. From identifying the authentication and authorization solutions supported by Indigo.Design to instruction on the SDK and specific lines of code needed to complete the embed process.

#### **Where will the dashboards be stored?**

Dashboards can be stored in a number of locations:

- **Locally** Depending on the type of application in which Indigo.Design is embedded, individual \*.rplus files can be stored locally and shared via email or any other file-sharing methodology
- **Cloud** Indigo.Design Cloud Storage provides a way to share your dashboards automatically across all of your devices. Every dashboard created on your device will be automatically synchronized with the cloud storage, and then sent to any other device associated to your account.
- **On-Premise Server**  This option offers you the ability to have all the dashboards administered and stored securely in your own infrastructure. You can take advantage of your existing Active Directory structure to define who can create and access dashboards in the same hierarchical way you can assign permissions in a shared file system.

#### **\*Does the service engagement include ETL services?**

ETL services are not included in the services listed above. During the Workshop task, Infragistics will work with the client to determine if ETL services are required and enlist the use of tools and\or services (at an additional cost dependent on the size and scope required).

#### **Is there a limitation to the number of places Indigo.Design can be embedded?**

While there is no technical limitation on the number of embedded locations, Infragistics will work with the client development team in implementing Indigo.Design within one selected screen of the target application. The methodology used to embed in that screen can then be duplicated to other areas by the client development team.

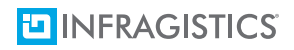

#### **What types of visualizations are available?**

The full list of data visualizations included within Indigo.Design is located on the Infragistics website. Custom visualizations are available, but are outside of the scope of this engagement.

#### **Can Indigo.Design connect directly to production data?**

While Indigo.Design has adapters to connect to a vast number of different data sources, connecting to live or production data should be limited to circumstances when the data itself is of low volatility (relatively few changes hour by hour) and has a low number of concurrent connections (either for updates or reporting). Otherwise, performance in Indigo.Design and the data source itself (along with any application reliant on that data) will deteriorate.

#### **How many dashboards and levels of drilldown will be implemented?**

Infragistics will assist in creating a top level dashboard along with one level of drilldown.

#### **Is more support available after the time specified within this offer?**

If more assistance is needed with a Indigo.Design Embedded solution after the completion of all of the tasks outlined above, a Change Order can be executed to provide ongoing support on a retainer-based model. This support can be utilized for technical issues with the SDK, assistance in embedding in other areas of the application (or new applications), and in creating more dashboards and levels of drilldown.

**What platforms are available for embedding Indigo.Design** can currently be embedded into an iOS, Desktop (WPF), or Web (ASP.NET/jQuery) application.

#### **What support does Infragistics provide after this engagement?**

Priority support for the embedded product is available for each year of active subscription of Indigo.Design Additional support from the Infragistics Enterprise Mobility Services team can be purchased as a retainer through a change order.

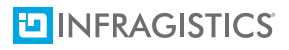

## Appendix B - Requirements

Below are requirements across the available platforms for embedding Indigo.Design

## **iOS**

#### **Xcode**

You will need to have Xcode 7.3 or newer.

#### **iOS version**

Indigo.Design requires iOS 8 or later. If your application supports previous versions, you will need to disable the ReportPlus component for those versions.

#### **Indigo.Design Frameworks**

You will need to get a copy of the Indigo.Design frameworks to include them in your application. The specific files you will need are:

- IG.framework
- RPEngine.framework
- IGChart.framework
- RPUI.framework
- IGMF.framework
- RPConnectors.framework
- SPFoundation.framework

### **Desktop**

Minimum required application target framework: .NET 4.6

### **Web**

#### **Indigo.Design Server**

- A Windows Server with 4 Gb+ memory.
- Access to a MS SQL Server. (Repository, Secure Store and a few other databases used by the dashboard server will be created).
- The Windows server should:
	- ▶ Have IIS Installed
	- Have .Net Framework 4.6 and ASP.Net 4.0 registered in IIS
	- ▶ Have Windows authentication enabled for IIS.

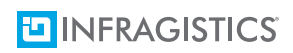

 Be part of a Network Domain with access to users in an Active Directory. Dashboards  $\mathbf{r}$ Repository security is integrated with an Active Directory module in this version of Indigo.Design Web.

Depending on the data sources that will be used for the dashboards, the Windows server may need to have some additional components installed in order to work properly with those data sources. For example, you would need to have client libraries installed if you wanted to use Analysis Services or SharePoint. If you only want to use SQL Server or Excel, you won't need anything else.

- Web Browsers Supported:
	- ▶ Chrome (Latest Two Major Versions) **Internet Explorer 11**
	- **Firefox (Latest Two Major Versions) Microsoft Edge**

### **Web Application**

In order to use the igDashboardViewer widget, your web application will need to have references to:

- $\cdot$  jQuery 1.9.1 +
- $\bullet$  jQuery-UI 1.10.2 +
- Modernizer 2.6.2 +

### **Contact us to get a customized demo or talk to one of our Indigo.Design experts.**

**Email: [sales@infragistics.com](mailto:sales%40infragistics.com?subject=)**

+1(800) 231-8588 (US) +44(0) 800 298 9055 (EMEA) +81 (3) 6892 8034(Japan) +61 (3) 9982 4545 (APAC)

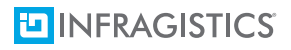